## **Annexe 1 : exemple de formulaire de relevé pour un établissement scolaire**

Le releveur doit essayer par l'ouverture des ouvrants de maintenir le niveau de CO2 idéalement sous 800 ppm. *Attention : il est inutile de noter les taux de CO2 si l'appareil permet un export de données.* 

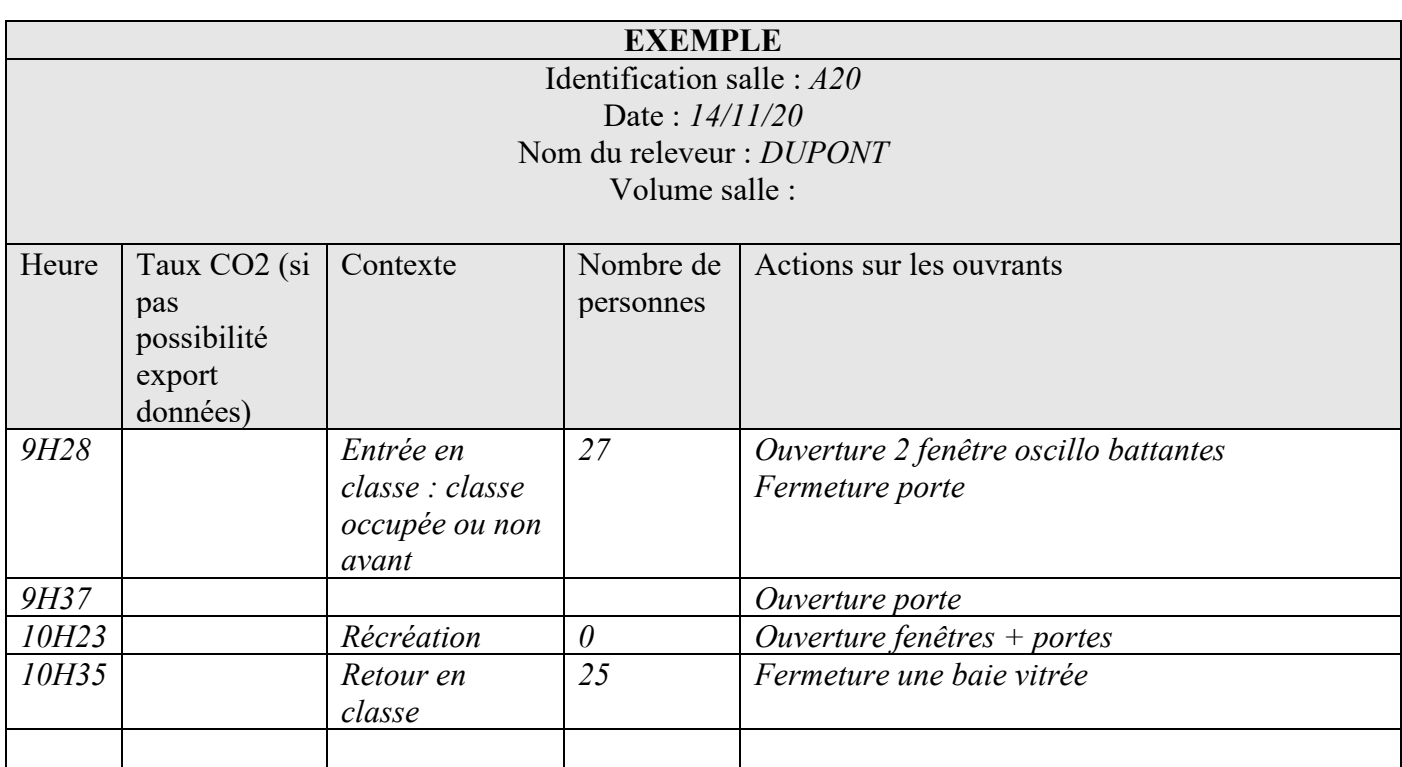

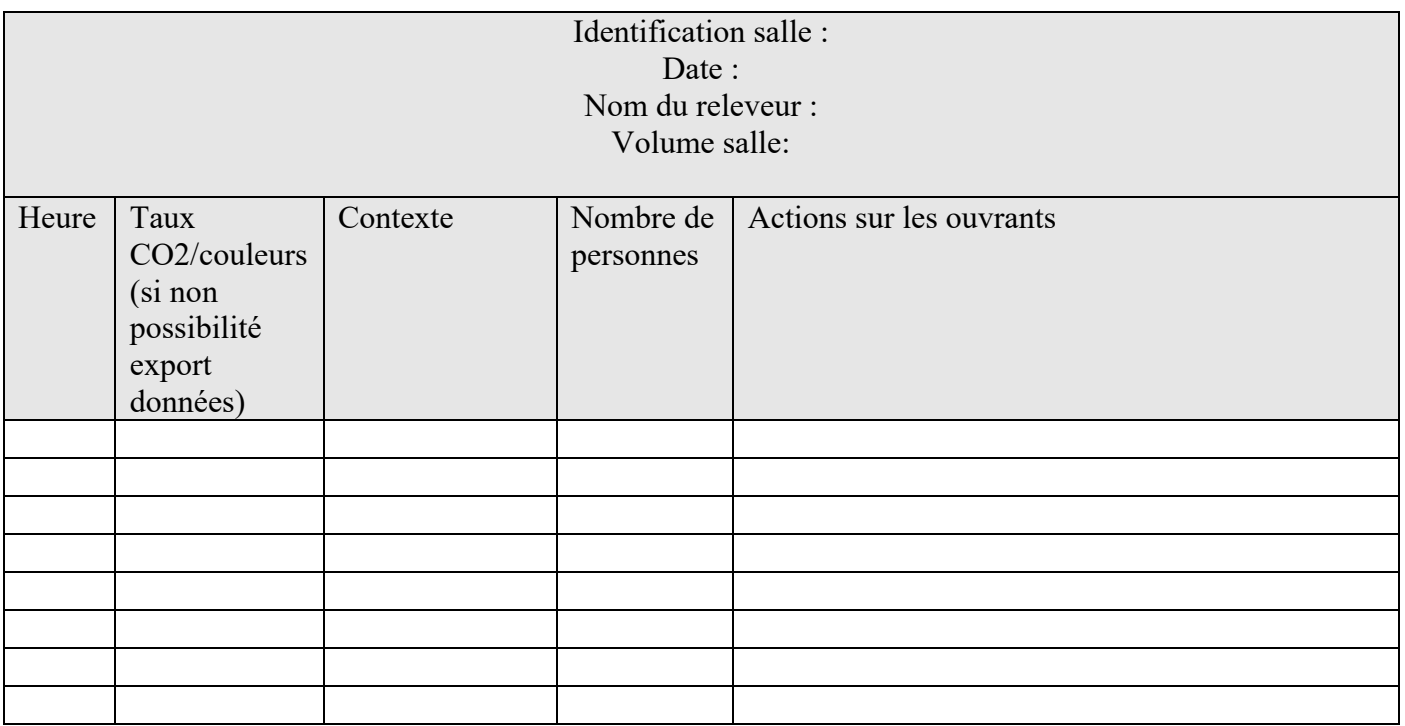

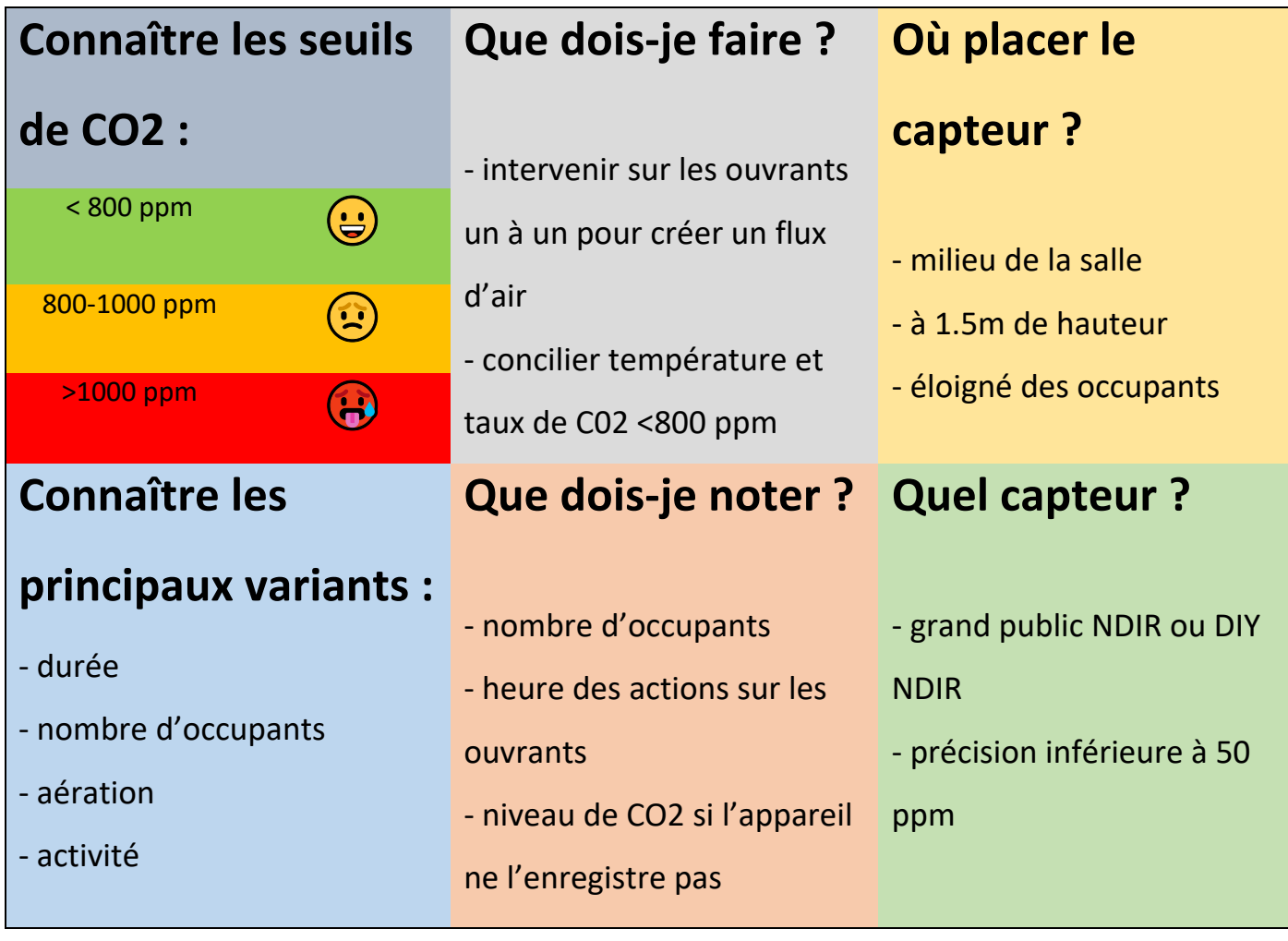